МИНОБРНАУКИ РОССИИ <sub>Должность: Рект**Федера**льное государственное автономное об<mark>разовательное учреждение высшего образования</mark></sub> «Национальный исследовательский университет Уникальный программный ключ:<br>effector of the 40 and call and call the 37 cases of the Herzoger Half Herzen in the Structure of Texhikin and Документ подписан простой электронной подписью Информация о владельце: ФИО: Беспалов Владимир Александрович Дата подписания: 01.09.2023 12:33:16<br>Уникальный программный ключ: ef5a4fe6ed0ffdf3f1a49d6ad1b49464dc1bf7354f736d76c8f8bea882b8d602

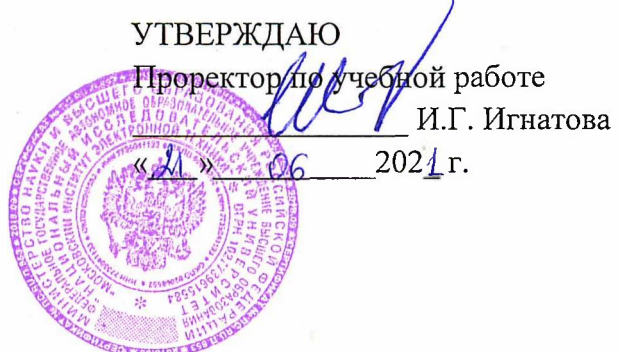

## **РАБОЧАЯ ПРОГРАММА ДИСЦИПЛИНЫ**

«Организация ЭВМ и ассемблер»

Направление подготовки - 09.03.04 «Программная инженерия» Направленность (профиль) - «Инженерия программного обеспечения и компьютерных систем»

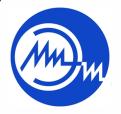

 ДОКУМЕНТ ПОДПИСАН ЭЛЕКТРОННОЙ ПОДПИСЬЮ

Сертификат: 021B3F91004AAD61874DBC90987DB30618 Владелец: Беспалов Владимир Александрович Действителен: с 17.06.2021 до 17.06.2022

Москва 2020

### 1. **ПЕРЕЧЕНЬ ПЛАНИРУЕМЫХ РЕЗУЛЬТАТОВ ОБУЧЕНИЯ**

Дисциплина участвует в формировании следующих компетенций образовательной программы:

**ПК-5** Способен использовать операционные системы, сетевые технологии, средства разработки программного интерфейса, применять языки и методы формальных спецификаций, системы управления базами данных

**Сформулирована на основе Профессионального стандарта** 06.001 «Программист» **Обобщенная трудовая функция:** Разработка требований и проектирование программного обеспечения

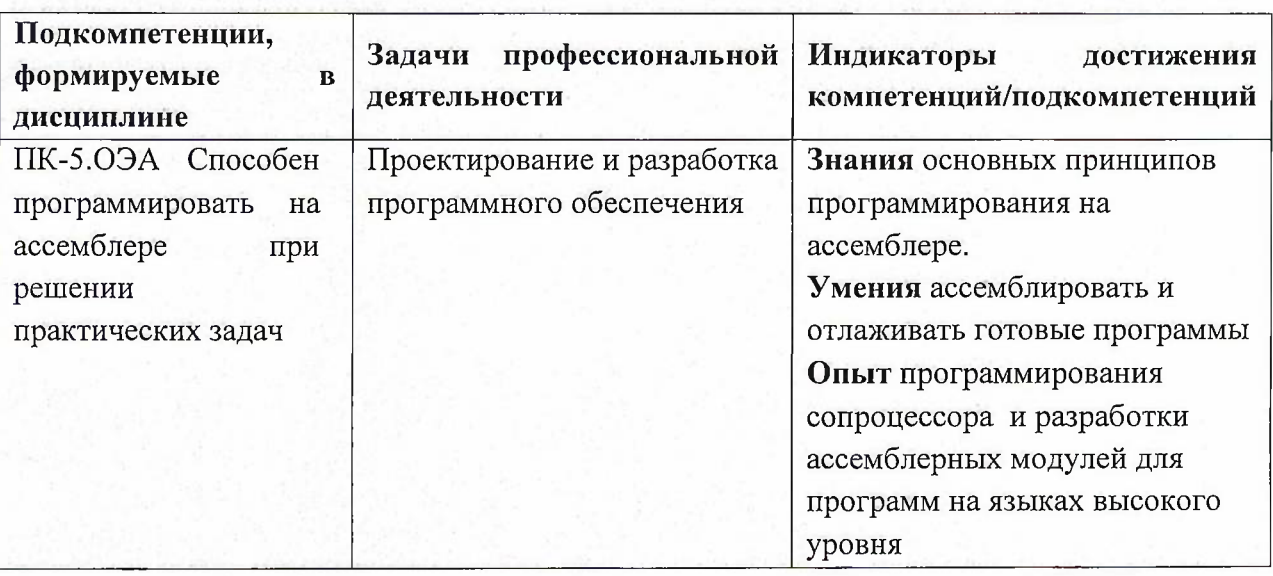

**Трудовые функции:** Проектирование программного обеспечения(П/03.6)

## **2. МЕСТО ДИСЦИПЛИНЫ В СТРУКТУРЕ ОБРАЗОВАТЕЛЬНОЙ ПРОГРАММЫ**

Дисциплина входит в часть, формируемую участниками образовательных отношений Блока <sup>1</sup> «Дисциплины (модули)» образовательной программы.

Входные требования: сформированность компетенций, определяющих готовность применять в практической деятельности применять основные концепции, принципы, теории и факты, связанные с информатикой.

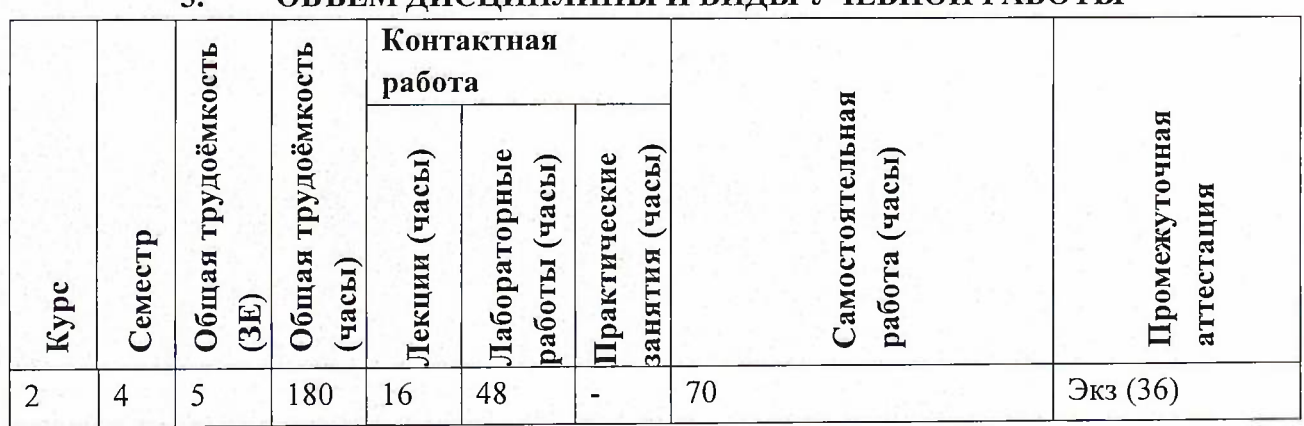

## **3. ОБЪЕМ ДИСЦИПЛИНЫ И ВИДЫ УЧЕБНОЙ РАБОТЫ**

# **4. СОДЕРЖАНИЕ ДИСЦИПЛИНЫ**

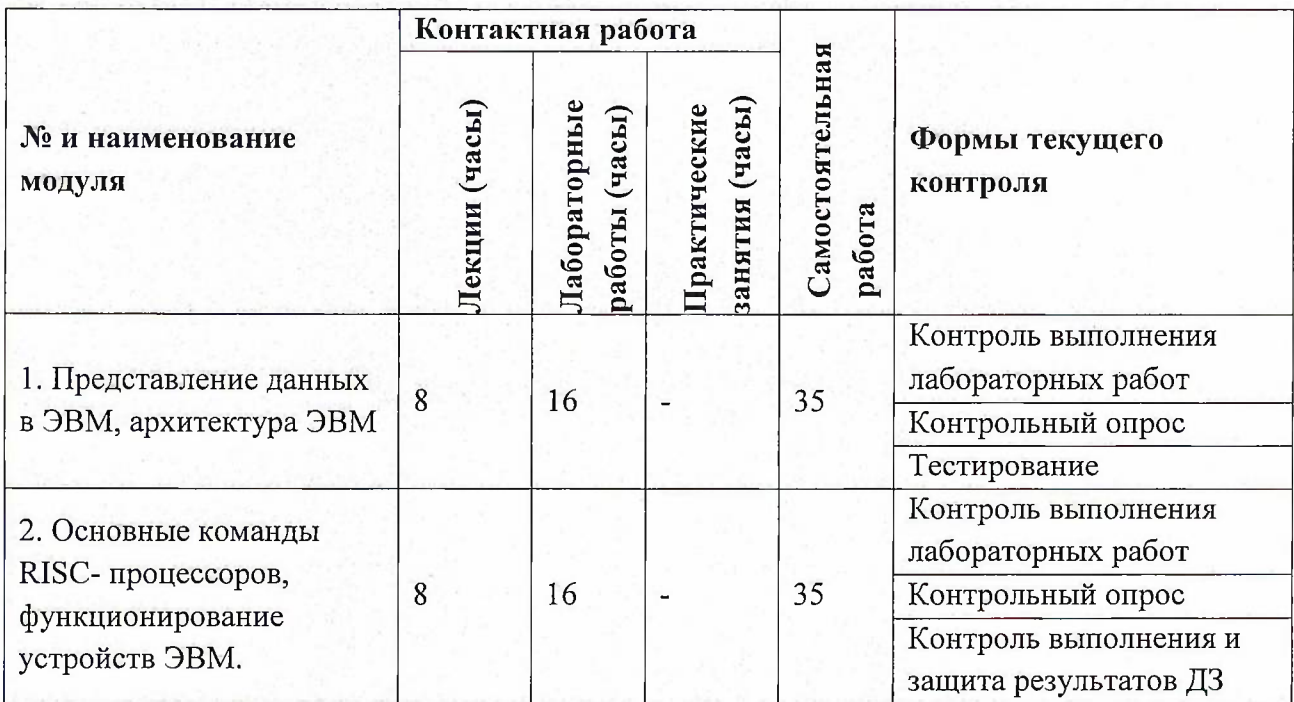

## **4.1. Лекционные занятия**

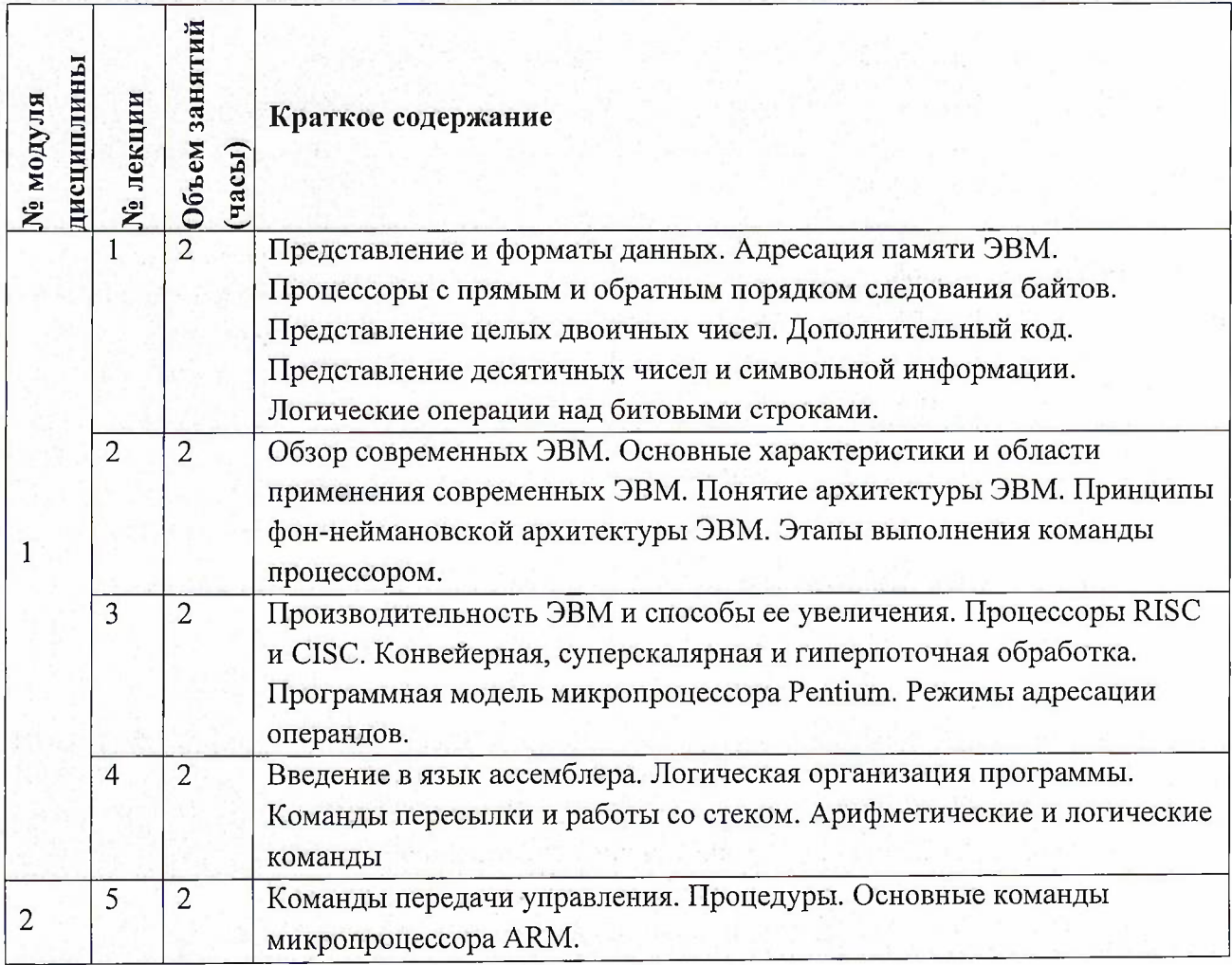

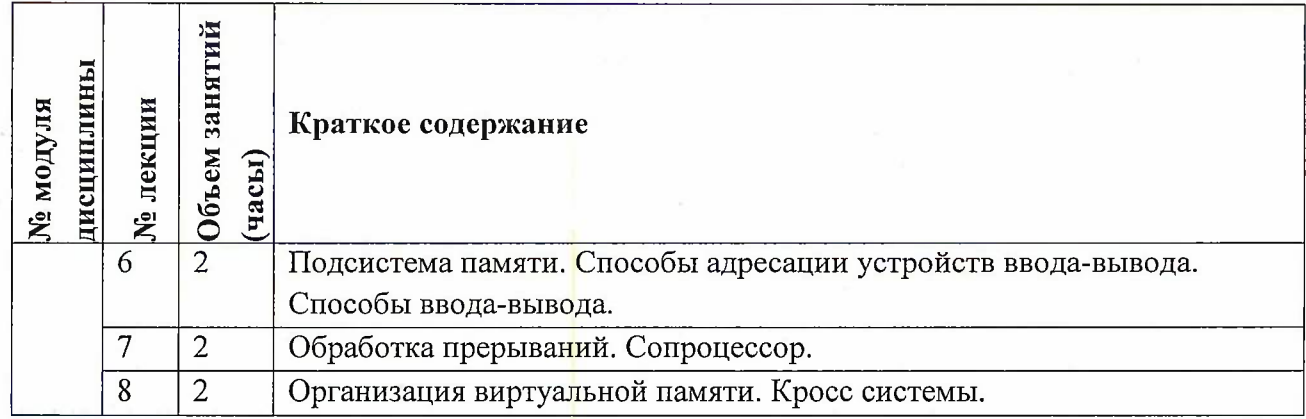

## **4.2. Практические занятия**

Не предусмотрены

## **4.3. Лабораторные работы**

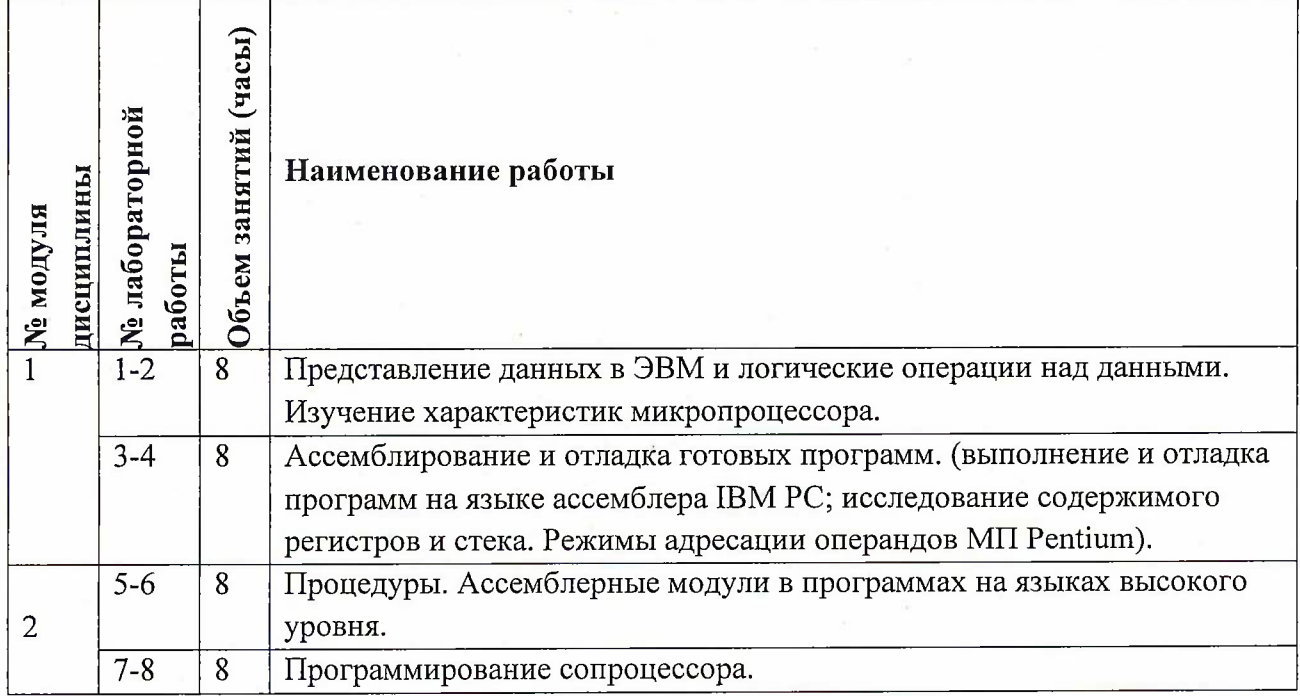

## **4.4. Самостоятельная работа студентов**

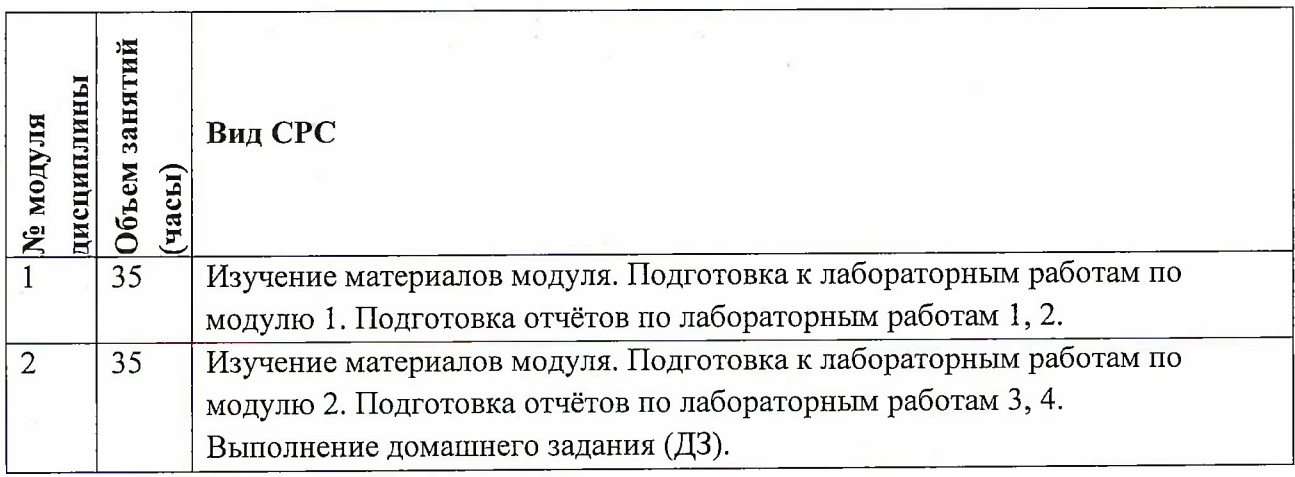

## **4.5. Примерная тематика курсовых работ (проектов)** Не предусмотрены

### **5. ПЕРЕЧЕНЬ УЧЕБНО-МЕТОДИЧЕСКОГО ОБЕСПЕЧЕНИЯ ДЛЯ САМОСТОЯТЕЛЬНОЙ РАБОТЫ**

Учебно-методическое обеспечение для самостоятельной работы студентов в составе УМК дисциплины (<http://orioks.miet.ru/>):

**Модуль 1** «Представление данных в ЭВМ, архитектура ЭВМ»

- У Методические указания по выполнению СРС
- У Теоретические сведения
- У Порядок работы
- У Задания на самостоятельную работу

**Модуль 2** «Основные команды RISC- процессоров, функционирование устройств ЭВМ»

- У Методические указания по выполнению СРС
- У Теоретические сведения
- У Порядок работы
- У Задания на самостоятельную работу

### **6. ПЕРЕЧЕНЬ УЧЕБНОЙ ЛИТЕРАТУРЫ**

#### **Литература**

- 1. Гагарина Л.Г., Федоров А.Р., Федоров П.А. Введение в архитектуру проектирования программного обеспечения: учебное пособие / Л.Г. Гагарина, А.Р. Федоров, П.А. Федоров. — М. : ФОРУМ : ИНФРА-М, 2016. — 320 с.
- 2. Гагарина, Л. Г. Архитектура вычислительных систем и Ассемблер с приложением методических указаний к лабораторным работам : Учеб, пособие / Л. Г. Гагарина, А. И. Кононова. - Москва : СОЛОН-Пресс, 2019. - 368 с. - (Библиотека студента). - URL: https://e.[lanbook.com/book/139123](https://e.lanbook.com/book/139123) (дата обращения: 19.11.2020). - Текст : электронный
- 3. Соснин П.И. Архитектурное моделирование систем, интенсивно использующих программное обеспечение [Электронный ресурс] : Всероссийский конкурсный отбор обзорно-аналитических статей по приоритетному направлению "Информационнотелекоммуникационные системы" / П.И. Соснин. - Ульяновск : УлГТУ, 2008. - 93 с. - URL : <http://window.edu.ru/resource/174/56174> (дата обращения: 19.11.2020).
- 4. Архитектурные решения информационных систем : учебник / А.И. Водяхо, Л.С. Выговский, В.А. Дубенецкий, В.В. Цехановский. — 2-е изд., перераб. — Санкт-Петербург : Лань, 2017. — 356 с. — ISBN 978-5-8114-2556-3.— Текст: электронный// Электронно-библиотечная система «Лань»: [сайт]. — URL: <https://e.lanbook.com/book/96850> (дата обращения: 19.11.2020) — Режим доступа: для авториз. пользователей.

#### **Периодические издания**

- 1. Информатика и ее применение : Ежеквартальный журнал / Российская академия наук, Федеральный исследовательский центр «Информатика и управление» Российской академии наук. - М. : ТОРУС ПРЕСС, 2007 - . - URL : http://www.ipiran.ru/j[oumal/issues/](http_://www._ipiran_.ru/j_oumal/issues/) (дата обращения: 19.11.2020)
- 2. Supercomputing Frontiers And Innovations : An International Open Access Journal. / Издательский центр Южно-Уральского государственного университета. - Челябинск : ЮУрГУ, 2014 - . - URL : <https://sviperfri.org/superfri/index> (дата обращения: 19.11.2020)
- 3. Программные системы : теория и приложения : Электронный научный журнал / Ин-т программных систем им. А.К. Айламазяна РАН. - Переславль-Залесский, 2010 - . - URL : <http://psta.psiras.ru/archives/archives.html> (дата обращения: 19.11.2020)
- 4. Программирование / Ин-т системного программирования РАН. М. : Наука, <sup>1975</sup> -. URL: <http://elibrary.ru/contents.asp?titleid=7966> (дата обращения: 19.11.2020)
- 5. Естественные и технические науки / Издательство "Спутник+". М. : Спутник+, 2002 -. - URL : <http://www.sputnikplus.ru/> (дата обращения: 19.11.2020)

## **7. ПЕРЕЧЕНЬ ПРОФЕССИОНАЛЬНЫХ БАЗ ДАННЫХ, ИНФОРМАЦИОННЫХ СПРАВОЧНЫХ СИСТЕМ**

1. SWRIT. Профессиональная разработка технической документации: сайт. - URL: <https://www.swrit.ru/gost-espd.html> (дата обращения: 01.11.2020)

2. Лань : Электронно-библиотечная система Издательства Лань. - СПб., 2011-. - URL: https://e.[lanbook.com](https://e.lanbook.com) (дата обращения: 28.10.2020). - Режим доступа: для авторизированных пользователей МИЭТ

3. <eLIBRARY.RU> : Научная электронная библиотека: сайт. - Москва, 2000 -. - URL: <https://www.elibrary.ru/defaultx.asp> (дата обращения : 05.11.2020). - Режим доступа: для зарегистрированных пользователей

4. Единое окно доступа к информационным ресурсам: сайт /ФГАУ ГНИИ ИТТ "Информика". - Москва, 2005-2010. - URL: <http://window.edu.ru/catalog/> (дата обращения: 01.11.2020)

5. Национальный открытый университет ИНТУИТ: сайт. - Москва, 2003-2021. -URL: <http://www.intuit.ru/> (дата обращения: 01.11.2020). - Режим доступа: для зарегистрированных пользователей

#### **8. ОБРАЗОВАТЕЛЬНЫЕ ТЕХНОЛОГИИ**

В ходе реализации обучения используется смешанное обучение, сочетающее традиционные формы аудиторных занятий и взаимодействие в электронной образовательной среде.

Освоение образовательной программы обеспечивается ресурсами электронной информационно-образовательной среды OPИOKC(<http://orioks.miet.ru>).

В ходе реализации обучения используется смешанное обучение, модель «Перевернутый класс» - учебный процесс начинается с постановки проблемного задания,

6

для выполнения которого студент должен самостоятельно ознакомиться с материалом, размещенным в электронной среде. Выполнение лабораторных заданий предполагает теоретическую и практическую подготовку, выполнение задания в компьютерном классе, обратную связь с обсуждением и подведением итогов.

Для взаимодействия студентов с преподавателем используются сервисы обратной связи: раздел ОРИОКС «Домашние задания», электронная почта, Skype.

В процессе обучения при проведении занятий и для самостоятельной работы используются **внутренние электронные ресурсы:** шаблоны и примеры оформления выполненной работы, разъясняющий суть работы видеоролик, требования к выполнению и оформлению результата.

При проведении занятий и для самостоятельной работы используются внешние электронные ресурсы:

1. Основы дизассемблирования - канал YouTube «Filipp Ozinov» - URL:

[https://www.youtube.com/watch?v=LaBM8inpYoE&ab](https://www.youtube.com/watch?v=LaBM8inpYoE&ab_channel=FilippOzinov) channel=FilippOzinov (Дата обращения: 19.11.2020)

2. Лекция 1 | Архитектура ЭВМ и основы ОС | Кирилл Кринкин | CSC | Лекториум канал YouTube «Лекториум» - URL:

https://www.youtube.com/watch?v=dVZrHGNGvb0&ab channel=Лекториум (Дата обращения: 19.11.2020)

3. Архитектура программного стека. Основные компоненты ОС. Понятие ресурсов канал YouTube «Computer Science Center» - URL:

[https://www.youtube.com/watch?v=gibhnkVpngM&ab](https://www.youtube.com/watch?v=gibhnkVpngM&ab_channel=ComputerScienceCenter) channel=ComputerScienceCenter (Дата обращения: 19.11.2020)

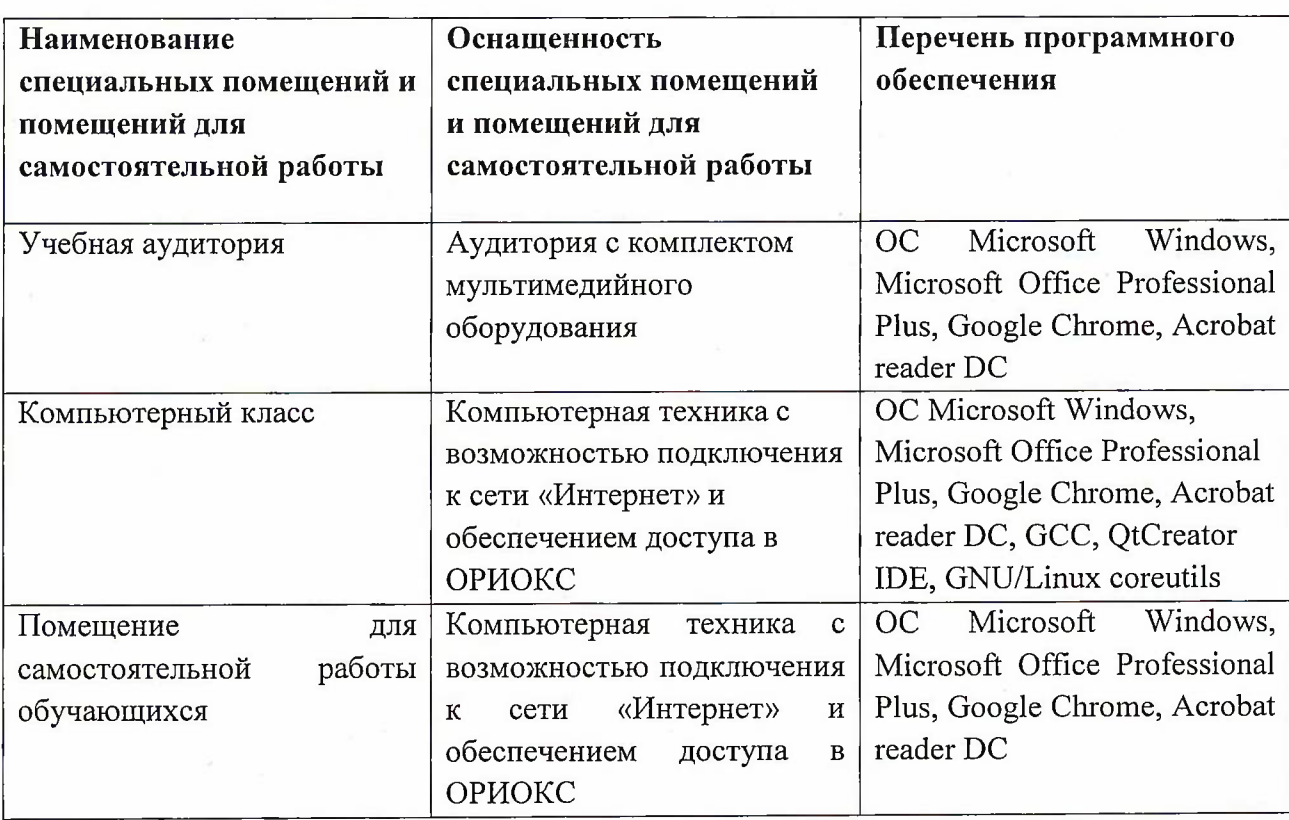

## **9. МАТЕРИАЛЬНО-ТЕХНИЧЕСКОЕ ОБЕСПЕЧЕНИЕ ДИСЦИПЛИНЫ**

## **10. ФОНД ОЦЕНОЧНЫХ СРЕДСТВ ДЛЯ ПРОВЕРКИ СФОРМИРОВАННОСТИ КОМПЕТЕНЦИЙ**

ФОС по компетенции/подкомпетенции ПК-5.ОЭА «Способен программировать на ассемблере при решении практических задач».

Фонды оценочных средств представлены отдельными документами и размещены в составе УМК дисциплины электронной информационной образовательной среды ОРИОКС// URL: <http://www.orioks.miet.ru/>).

## **11. МЕТОДИЧЕСКИЕ УКАЗАНИЯ ДЛЯ ОБУЧАЮЩИХСЯ ПО ОСВОЕНИЮ ДИСЦИПЛИНЫ**

#### **11.1. Особенности организации процесса обучения**

**Лекционные занятия** проводятся в традиционной форме с использованием мультимедийных презентаций. На каждой лекции студенты должны составить краткий конспект по теме лекции. При изучении теоретических материалов необходимо обратить внимание на основные моменты и замечания.

**Лабораторные работы.** Перед выполнением лабораторных работ необходимо изучить материалы лекций и рекомендуемую литературу по каждой теме. Лабораторные работы необходимо подготовить дома, выполнить и защитить в компьютерном классе.

Предполагается последовательное выполнение лабораторных работ, поскольку каждое следующее задание основано на использовании навыков и знаний, полученных при выполнении предыдущих заданий. Результатом выполнения лабораторных работ является отчет (документ MS Office), составленный и оформленный в соответствии с требованиями и схема алгоритма решения поставленной задачи.

#### **11.2. Система контроля и оценивания**

Для оценки успеваемости студентов по дисциплине используется балльная накопительная система.

Баллами оцениваются: выполнение каждого контрольного мероприятия в семестре (в сумме до 40 баллов), активность в семестре (в сумме до 20 баллов) и сдача экзамена (до 40 баллов). По сумме баллов выставляется итоговая оценка по предмету. Структура и график контрольных мероприятий приведены в ОРИОКС (<http://orioks.miet.ru/>).

Мониторинг успеваемости студентов проводится в течение семестра трижды: по итогам 1-8 учебных недель,  $9-12$  учебных недель,  $13-18$  учебных недель.

#### **РАЗРАБОТЧИК:**

Доцент СПИНТех, к.т.н., доцент / А.И. Кононова /

Рабочая программа дисциплины «Организация ЭВМ и ассемблер» по направлению подготовки 09.03.04 «Программная инженерия» направленности (профиля) «Инженерия программного обеспечения и компьютерных систем» разработана в институте СПИНТех и утверждена на заседании института 24 ноября 2020 года, протокол № 3

Директор института СПИНТех

#### **ЛИСТ СОГЛАСОВАНИЯ**

Программа согласована с Центром подготовки к аккредитации и независимой оценке качества

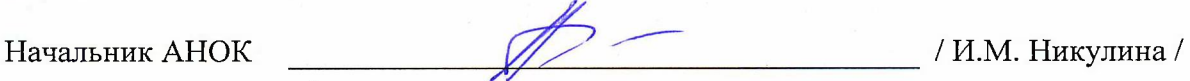

Программа согласована с библиотекой МИЭТ Директор библиотеки  $\overline{\mathcal{U}_{\mathcal{U}}$  /  $\mathcal{U}_{\mathcal{U}}$  / Т.П. Филиппова /